## **documents d'aide à la continuité pédagogique**

- Accompagnement BAC PRO "TRPM" - 8- Référentiel et textes officiels -

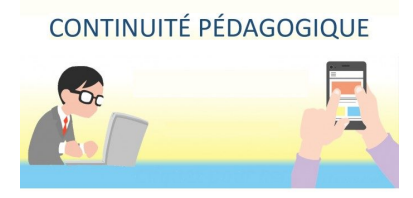

Date de mise en ligne : lundi 30 mars 2020

**Copyright © LA PRODUCTION MECANIQUE - Tous droits réservés**

Dans le contexte du confinement, le CNED propose des fiches outils pour aborder cette période "numérique" le plus sereinement possible.

Une fiche aborde les outils numériques "officiels" afin d'assuré la continuité pédagogique

- comment monter et gérer une classe virtuelle,
- comment éviter le chahut numérique,
- fiche d'outils numériques

En lien aussi, la boite à outils de la DANE avec beaucoup de tutos sur des outils numériques (faire des vidéos d'écran, faire des .pdf interactifs, etc)

https://production-mecanique.enseigne.ac-lyon.fr/spip/local/cache-vignettes/L64xH64/docx-a6e7c.svg

## **Docs numérique filère méca**

MAJ 06 avril 2020

[https://production-mecanique.enseigne.ac-lyon.fr/spip/local/cache-vignettes/L64xH64/pdf-b8aed.svg](https://production-mecanique.enseigne.ac-lyon.fr/spip/IMG/docx/ressource_numeriques_filiere_metiers_de_la_mecanique_MAJ0504.docx) **plateforme cned**

https://production-mecanique.enseigne.ac-lyon.fr/spip/local/cache-vignettes/L64xH64/pdf-b8aed.svg **Outils numériques**

[https://production-mecanique.enseigne.ac-lyon.fr/spip/local/cache-vignettes/L64xH64/pdf-b8aed.svg](https://production-mecanique.enseigne.ac-lyon.fr/spip/IMG/pdf/plateforme_cned_v2.pdf)

## **Les essentiels d'une classe virtuelle**

[https://production-mecanique.enseigne.ac-lyon.fr/spip/local/cache-vignettes/L64xH64/pdf-b8aed.svg](https://production-mecanique.enseigne.ac-lyon.fr/spip/IMG/pdf/Outils_numeriques.pdf) **Chahut numérique**

[https://production-mecanique.enseigne.ac-lyon.fr/spip/local/cache-vignettes/L64xH64/pdf-b8aed.svg](https://production-mecanique.enseigne.ac-lyon.fr/spip/IMG/pdf/Les_essentiels_d_une_classe_virtuelle.pdf) **[CNED - Créer une classe virtuelle](https://production-mecanique.enseigne.ac-lyon.fr/spip/IMG/pdf/Chahut_numerique.pdf)**